## Hjælp til kontrol af brugeropsætning

Ved oprettelse af en Rejsende i RejsUd2 er der en række oplysninger, som skal opsættes på brugeren, inden denne bør påbegynde indtastningen af en afregning.

Hvis disse oplysninger ikke er opsat, vil afregningen fejle ved overførsel til Navision. Brugeren vil være nødt til at indtaste afregningen endnu en gang, hvorefter den nye afregning også skal igennem kontrol og godkendelse.

For at undgå unødig indtastning af afregninger, kan man i de følgende rapporter kontrollere, at alle Rejsende har opsat det minimum af oplysninger som systemet kræver.

Følg nedenstående billeder.

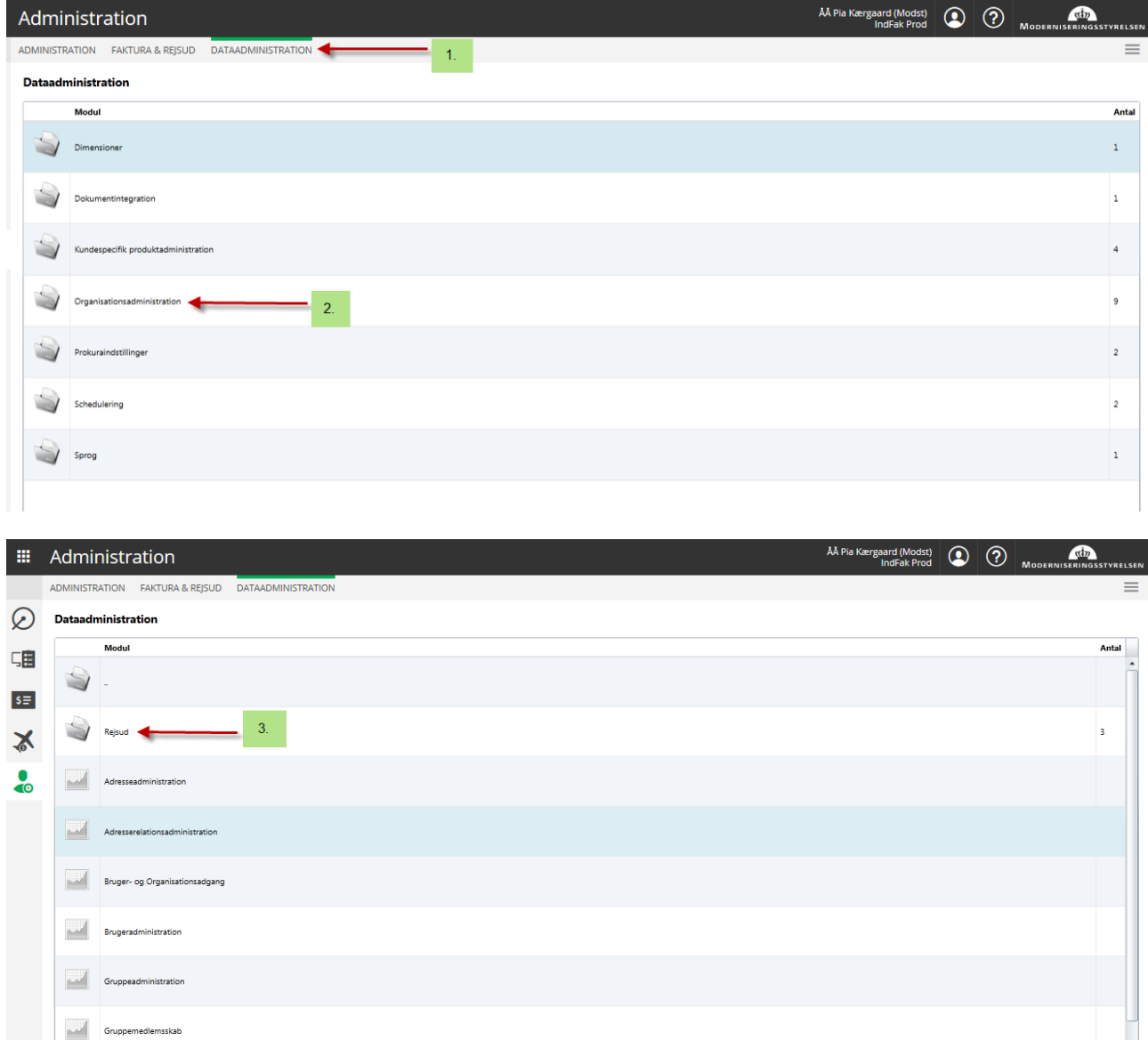

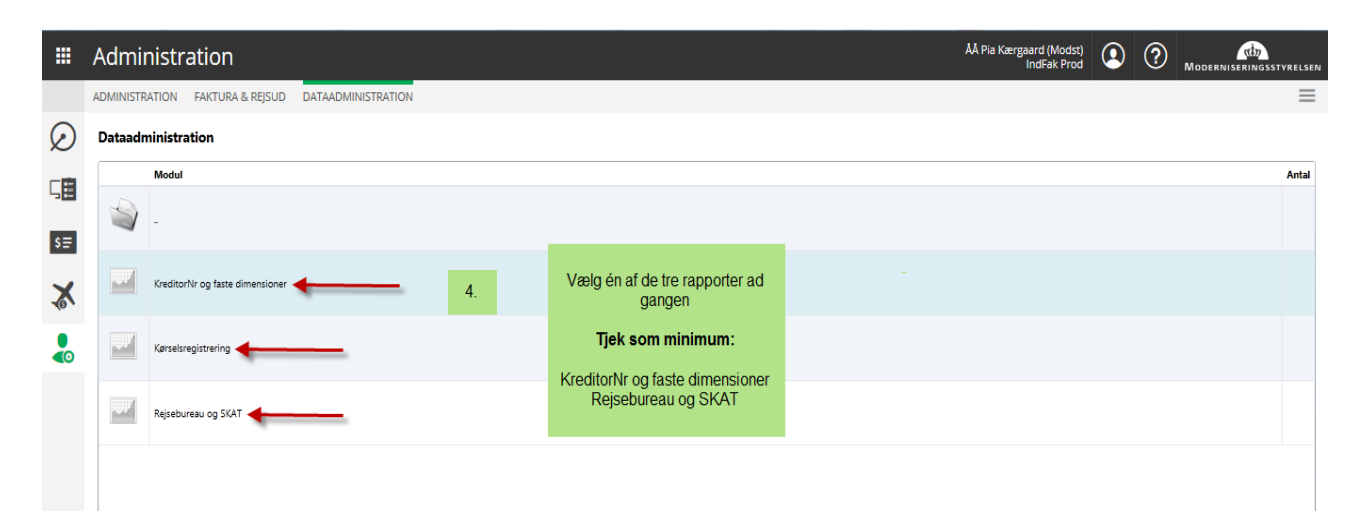

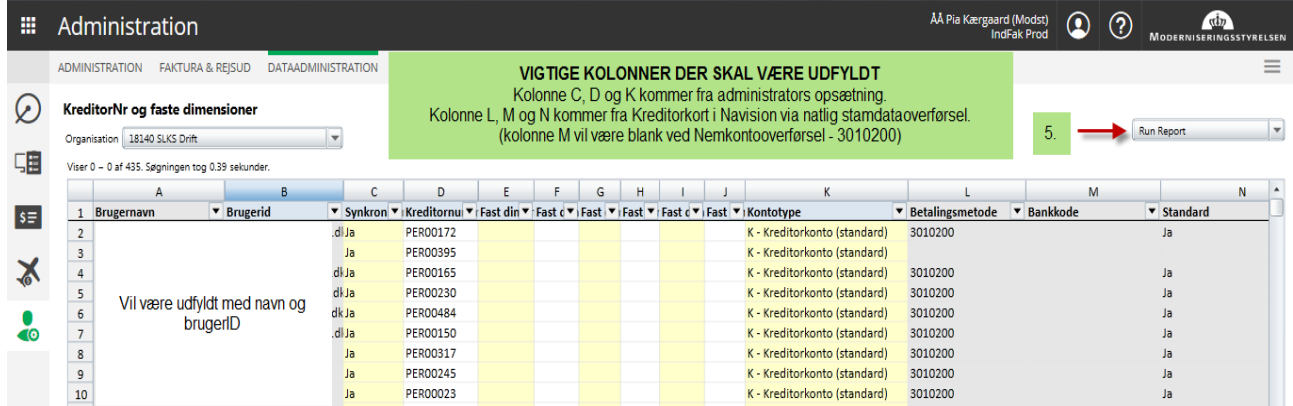

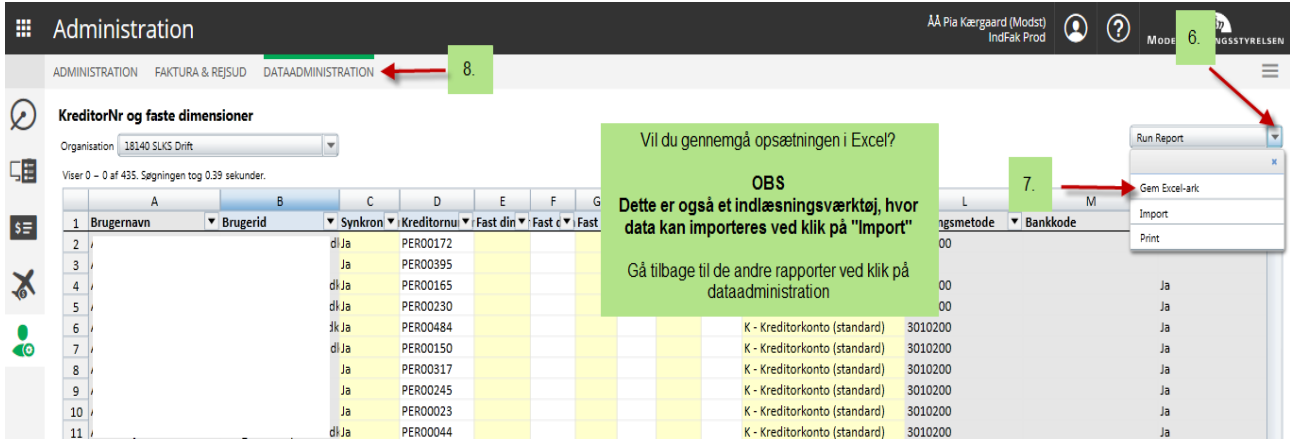

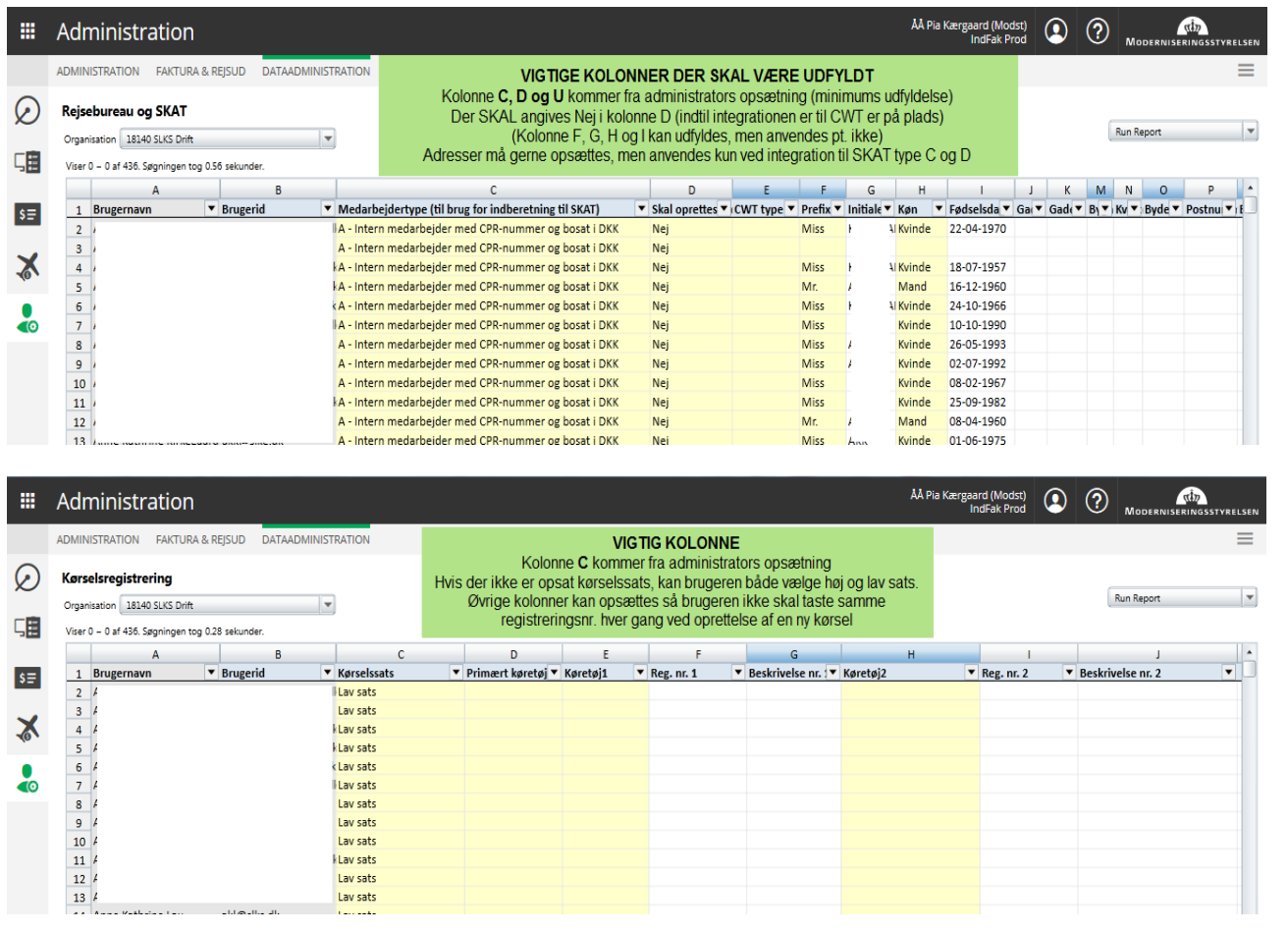